## **SILIZED fuse links**

## Operational class gR

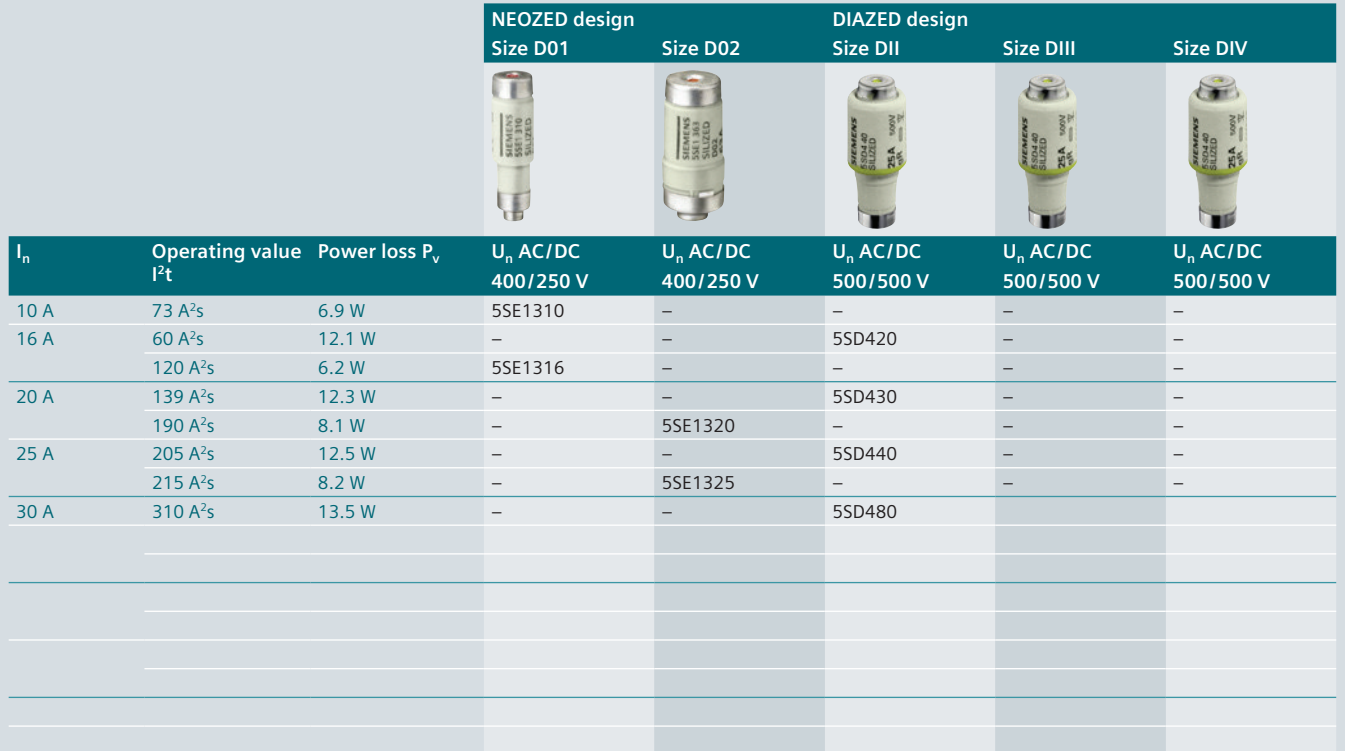

This job requires more memory than is available in this printer.

Try one or more of the following, and then print again:

Reduce the number of fonts in the document. In the Device Settings page, make sure the Available PostScript Memory is accurate. For the output format, choose Optimize For Portability.

Print the document in parts.